## **Circus Berolina** Weihnachtscircus

## 5 € ERMÄSSIGUNG

erhalten Sie bei Vorlage dieses Gutscheins an den Circuskassen auf allen Plätzen von Seitenparkett bis Loge.

(gültig für 1 Person, nicht mit anderen Ermäßigungen kombinierbar)

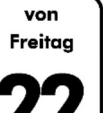

 $22'$ Dezember

**WALTERSDORF** Sonntaa Nähe IKEA, Berliner Straße 10 B Täglich\* 16.00 Uhr<br>129. u. 30. Dez. 15.00 + 19.00 + Heiligabend nur 13.00 Uhr Tickets an allen bekannten Vorverkaufsstellen und unter www.koka36.de<br>Ticket Nation: 0143, 751,00.53 marss sinnebanding de A. Busannskieß aus 5 Robert Gutschein ausdrucken oder auf dem

his

Janu

Smartphone an der Kasse vorzeigen !

**Infos & Ticket-Hotline: 0162 751 09 53** www.circusberolina.de